# **Template:FMP100 firmware errata**

[Main Page](https://wiki.teltonika-gps.com/view/Main_Page) > [Fast & Easy Trackers](https://wiki.teltonika-gps.com/view/Fast_&_Easy_Trackers) > [FMP100](https://wiki.teltonika-gps.com/view/FMP100) > **Template:FMP100 firmware errata**  $\Box$ 

# **Contents**

- [1](#page--1-0) [Introduction](#page--1-0)
- [2](#page--1-0) [Firmware versioning](#page--1-0)
- [3](#page--1-0) [Firmware versions](#page--1-0)

## **Introduction**

We are always improving our device's performance, stability, and reliability. That's why Teltonika is one of the leading GNSS trackers manufacturers in the world.

This document describes **FMBXXX platform** devices firmware improvements, changes, new features implementations as well as current firmware release version.

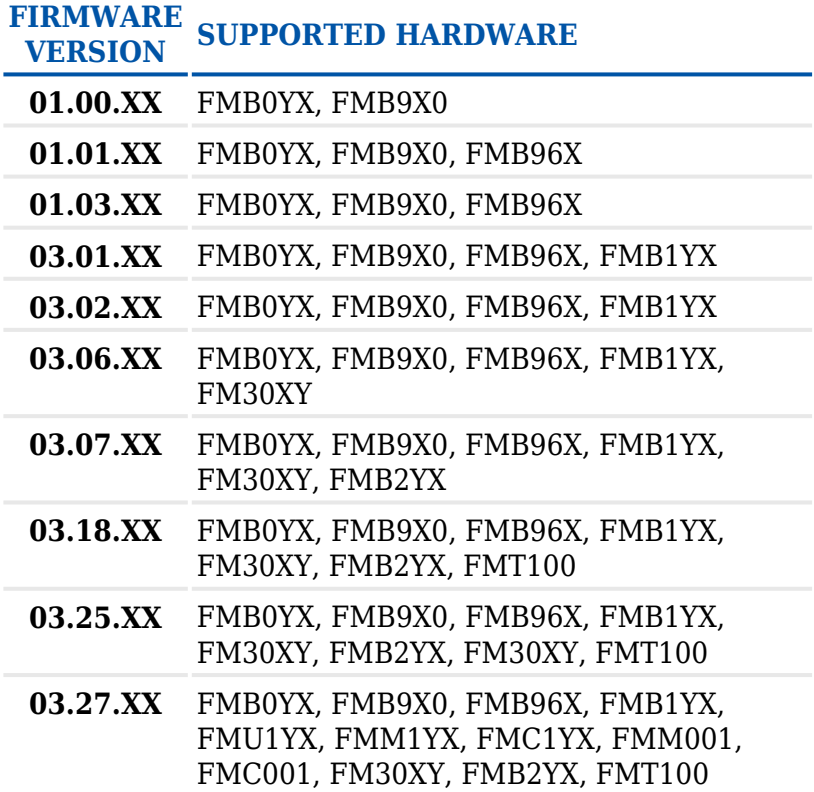

**03.29.XX** FMB010, FMB020, FMT100, FMP100, FMB900, FMB910, FMB920, FMC920, FMM920, FMB110, FMB120, FMB122, FMB125, FMB130, FMC125, FMC130, FMC13A, FMM125, FMM130, FMM13A, FMB202, FMB204, FMB225, FMB230, FMC225, FMC230, FMM230, FMB001, FMB003, FMC001, FMC003, FMC00A, FMM001, FMM003, FMM00A, FMB140, FMB240, FMB209

### **Firmware versioning**

• Structure

FMB(T).VER.[XX].[YY].[ZZ].Rev.[##] \_[ID###]

- Syntax description
	- XX major FW version.
	- YY branch number, shows major changes in firmware, i.e. new module support added or new major feature added.
	- ZZ major changes like bigger fixes, improvements and new features addition.
	- $\circ$  ## minor changes like small fixes and improvements.
	- $\circ$  ID[###] Spec ID KEY Specific clients FW changes.

### **Firmware versions**

**FIRMWARE VERSION RELEASE DATE CHANGES**

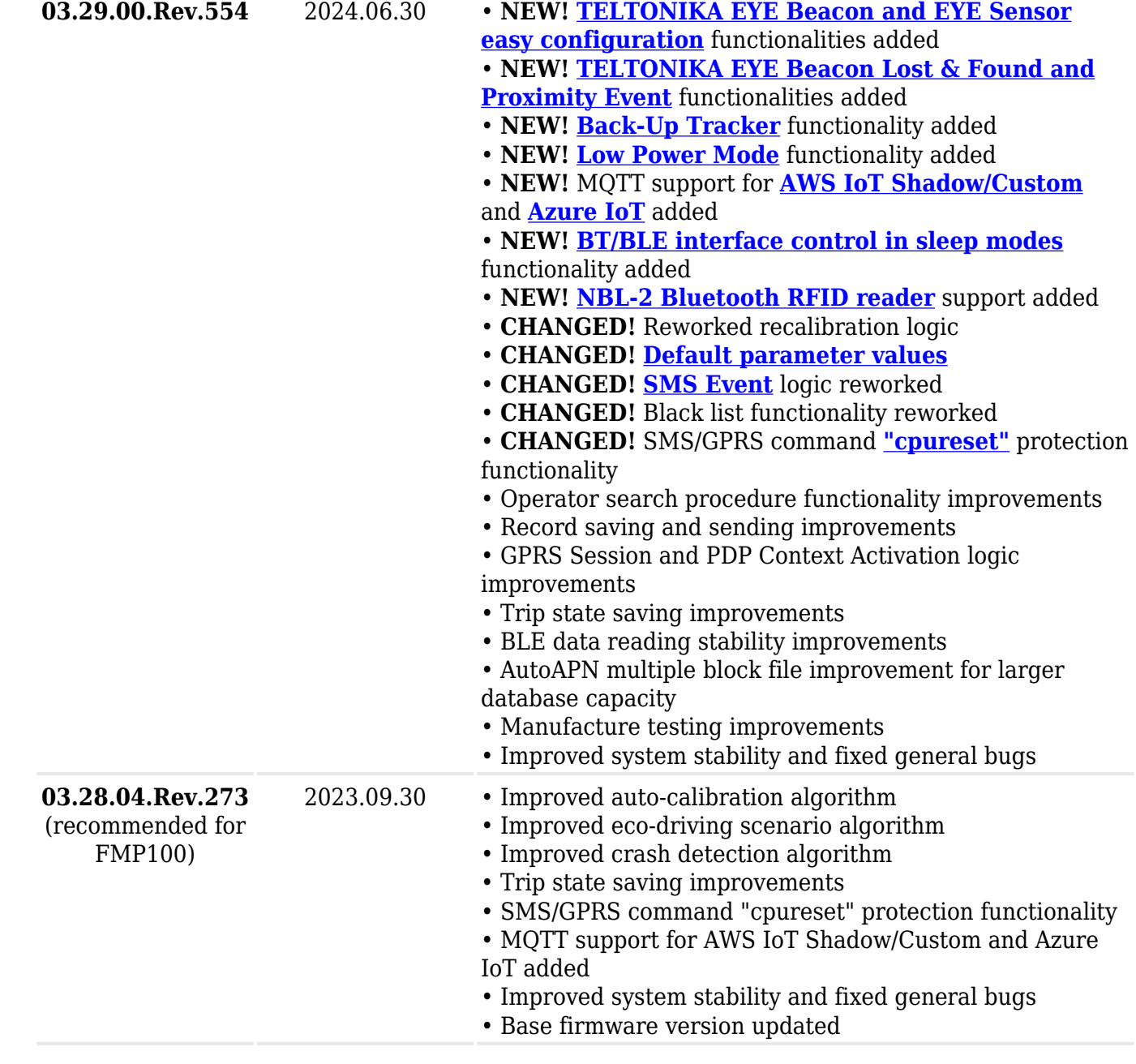

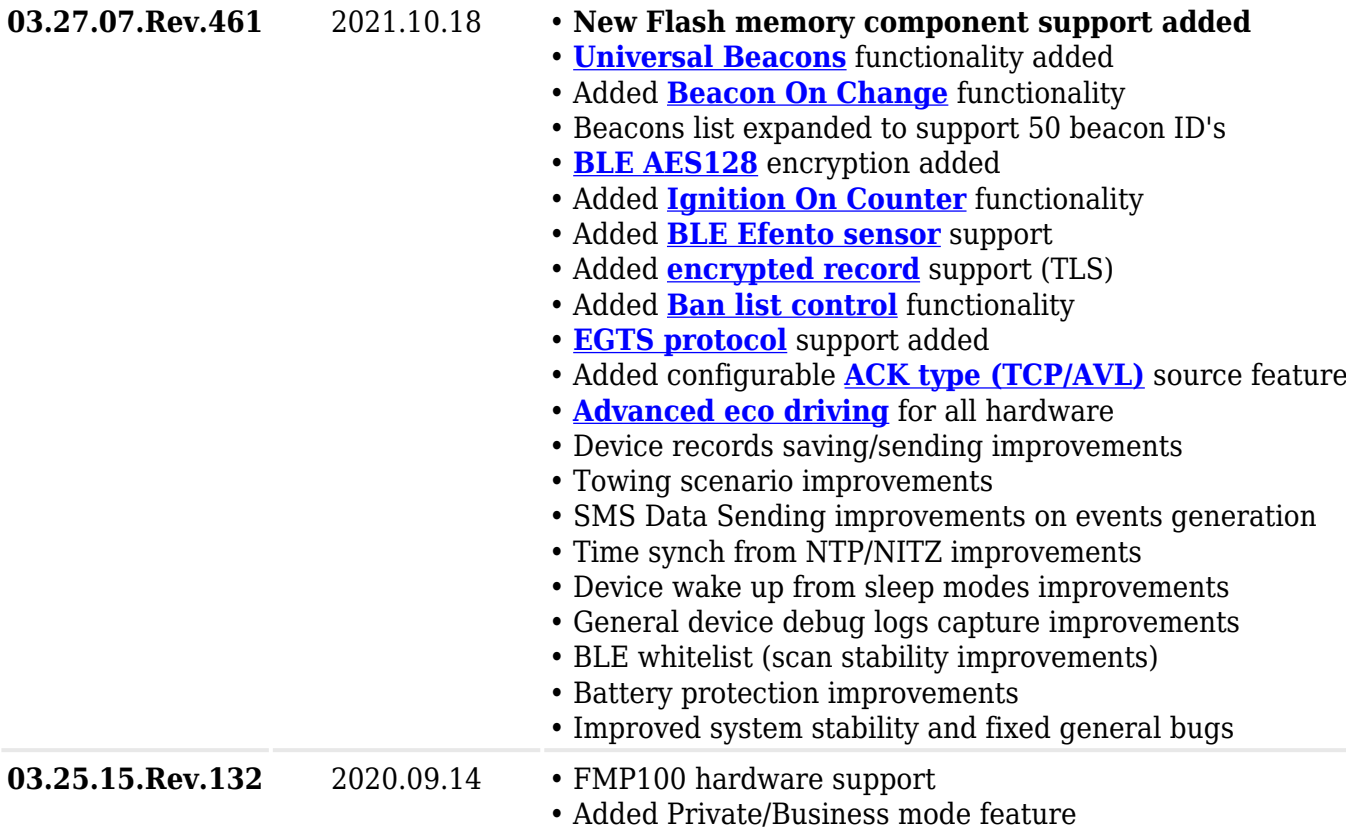